# **DAFTAR ISI**

<span id="page-0-0"></span>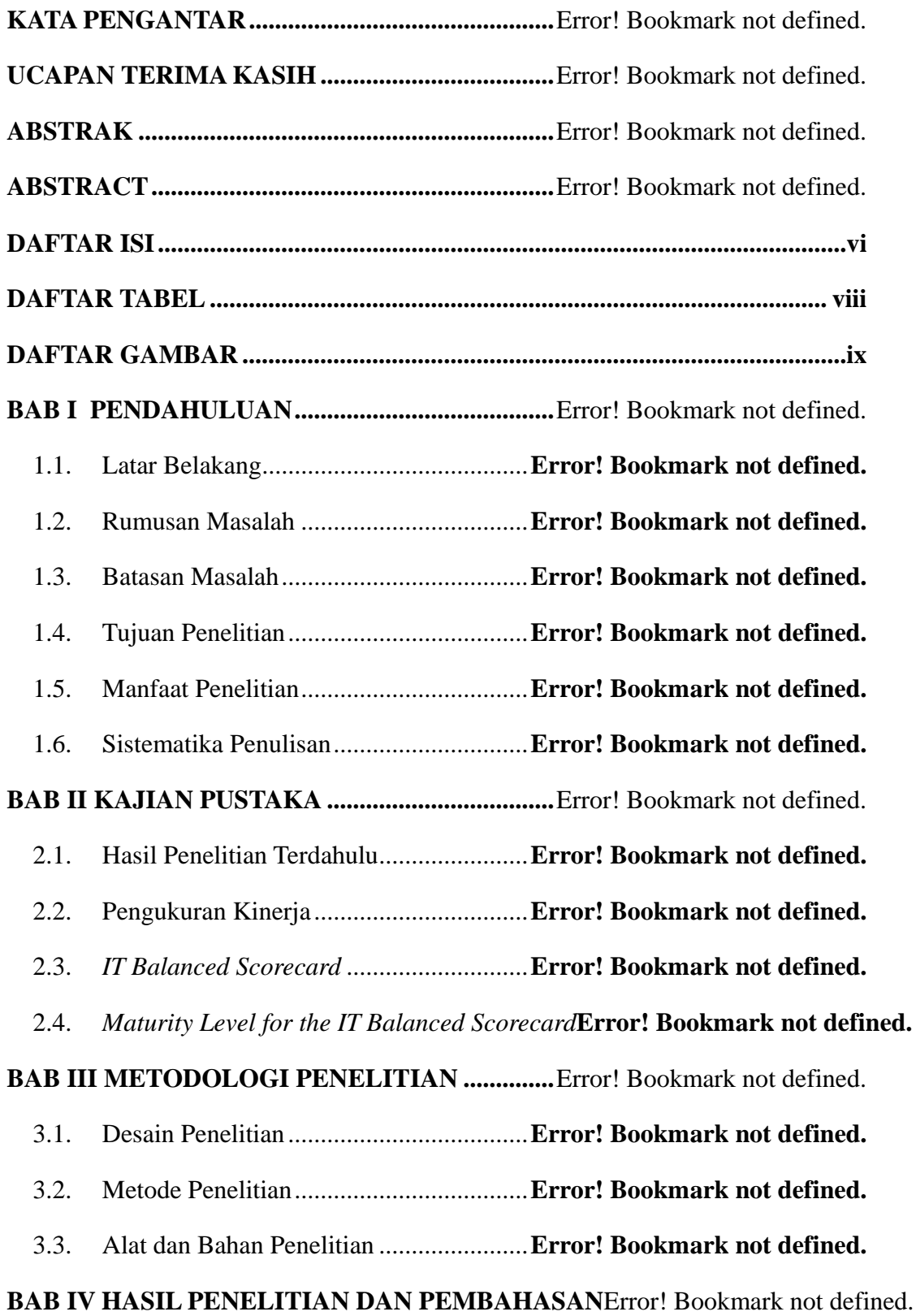

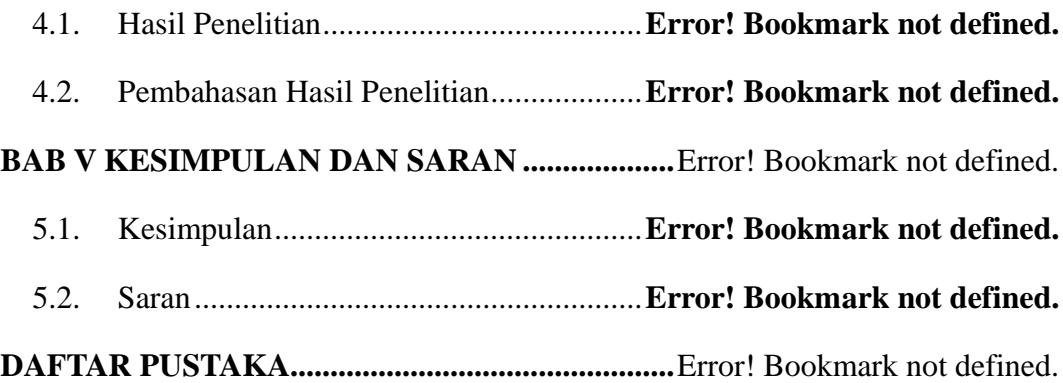

#### **DAFTAR TABEL**

<span id="page-2-0"></span>Tabel 2. 1 Jenis polarisasi data...............................**Error! Bookmark not defined.**

Tabel 2. 2 Maturity Levels for the IT Balanced Scorecard**Error! Bookmark not defined.**

Tabel 4. 1 Tujuan strategi setiap perspektif *IT Balanced Scorecard*.............. **Error! Bookmark not defined.**

Tabel 4. 2 Ukuran strategi dari setiap tujuan strategi organisasi**Error! Bookmark not defined.**

Tabel 4. 3 Rentang nilai tingkat kematangan TI ....**Error! Bookmark not defined.**

Tabel 4. 4 Pembobotan dan hasil indeks capaian ukuran strategi**Error! Bookmark not defined.**

Tabel 4. 5 Hasil nilai tujuan strategi dan nilai kinerja perspektif**Error! Bookmark not defined.**

Tabel 4. 6 Hasil nilai kinerja ITBSC......................**Error! Bookmark not defined.**

Tabel 4. 7 Tingkat kematangan TI menggunakan *Maturity Model for IT Balanced* 

*Scorecard*................................................................**Error! Bookmark not defined.**

## **DAFTAR GAMBAR**

<span id="page-3-0"></span>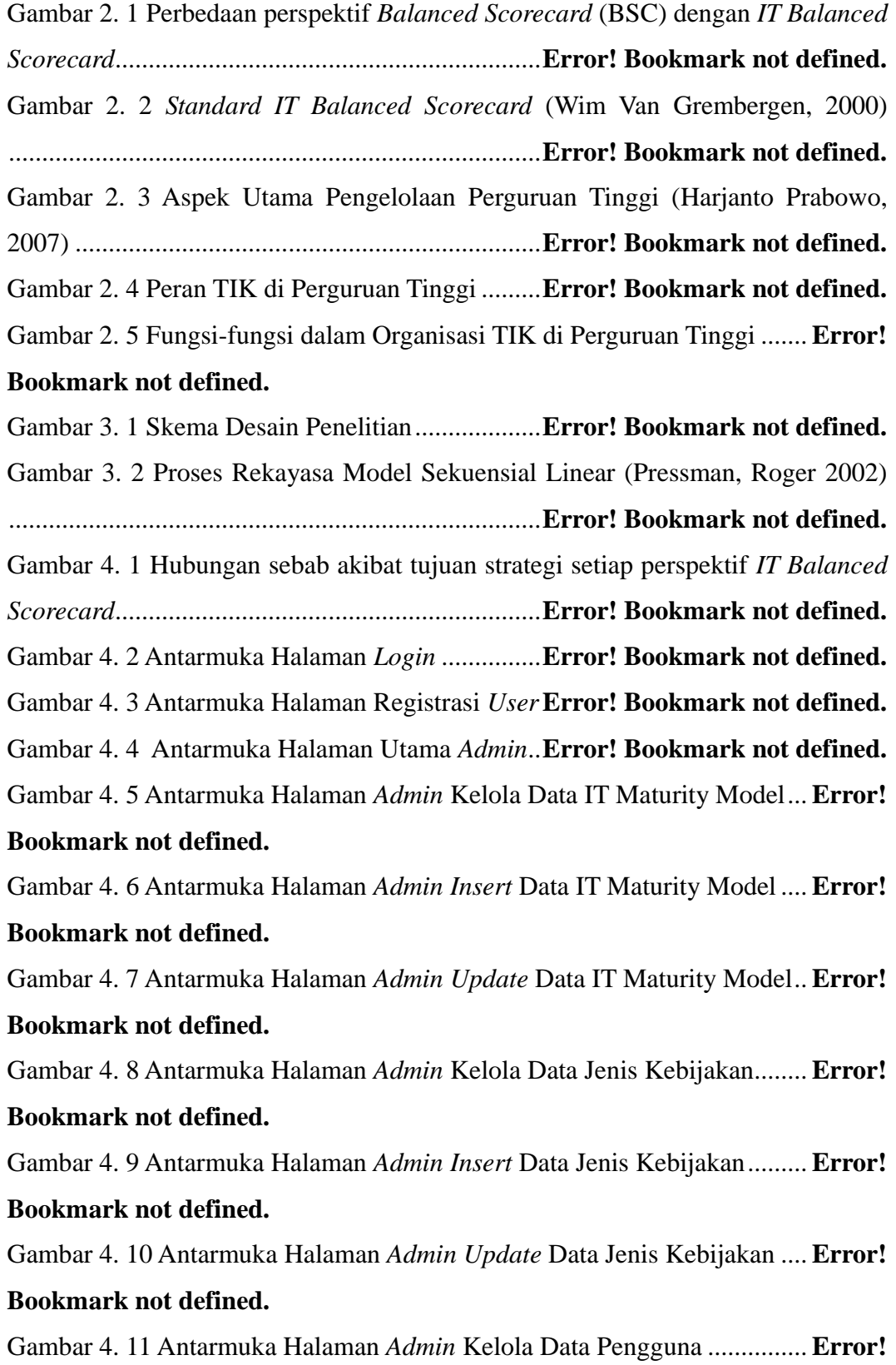

## **Bookmark not defined.**

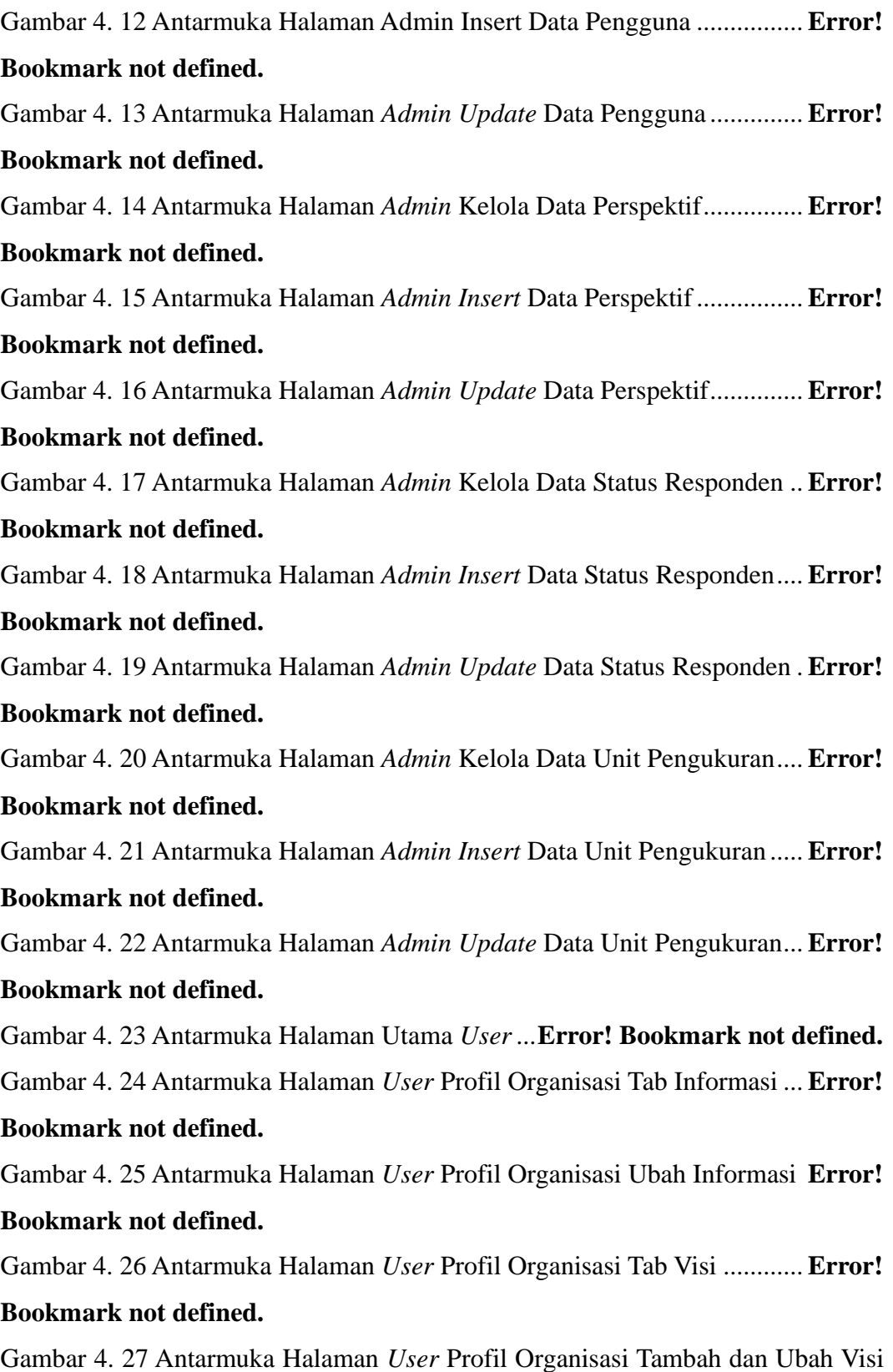

................................................................................**Error! Bookmark not defined.**

Gambar 4. 28 Antarmuka Halaman *User* Profil Organisasi Misi**Error! Bookmark not defined.** Gambar 4. 29 Antarmuka Halaman *User* Profil Organisasi Tambah dan Ubah Misi

................................................................................**Error! Bookmark not defined.**

Gambar 4. 30 Antarmuka Halaman *User* Profil Organisasi Tab Tujuan........ **Error! Bookmark not defined.**

Gambar 4. 31 Antarmuka Halaman *User* Profil Organisasi Tambah dan Ubah Tujuan.....................................................................**Error! Bookmark not defined.** Gambar 4. 32 Antarmuka Halaman *User* Profil Organisasi Tab Sasaran ...... **Error!** 

#### **Bookmark not defined.**

Gambar 4. 33 Antarmuka Halaman *User* Profil Organisasi Tambah dan Ubah Sasaran ...................................................................**Error! Bookmark not defined.** Gambar 4. 34 Antarmuka Halaman *User* Perspektif**Error! Bookmark not defined.**

Gambar 4. 35 Antarmuka Halaman *User* Perspektif Tambah dan Ubah Tujuan Strategi ...................................................................**Error! Bookmark not defined.** Gambar 4. 36 Antarmuka Halaman *User* Perspektif Tambah Ukuran Strategi

................................................................................**Error! Bookmark not defined.** Gambar 4. 37 Antarmuka Halaman *User* Perspektif Ubah Ukuran Strategi.. **Error!** 

# **Bookmark not defined.**

Gambar 4. 38 Antarmuka Halaman *User* Data Kuesioner Tab Kuisioner ..... **Error! Bookmark not defined.**

Gambar 4. 39 Antarmuka Halaman *User* Data Kuisioner Tambah dan Ubah Kuisioner................................................................**Error! Bookmark not defined.** Gambar 4. 40 Antarmuka Halaman *User* Data Kuisioner Tab Responden.... **Error!** 

#### **Bookmark not defined.**

Gambar 4. 41 Antarmuka Halaman *User* Hubungan Sebab Akibat............... **Error! Bookmark not defined.**

Gambar 4. 42 Antarmuka Halaman *User* Tingkat Kematangan TI Tab Model Kematangan TI.......................................................**Error! Bookmark not defined.** Gambar 4. 43 Antarmuka Halaman *User* Tingkat Kematangan TI Tab Pencapaian ................................................................................**Error! Bookmark not defined.**

Gambar 4. 44 Antarmuka Halaman *User* Tingkat Kematangan TI Tab Rekomendasi..........................................................**Error! Bookmark not defined.**